**13 nov.-15 nov. 17 juil.-19 juil. 13 mai-15 mai**

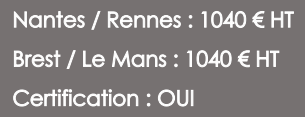

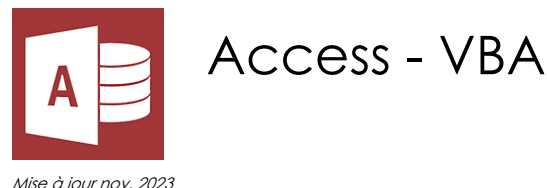

**Durée** 3 jours (21 heures )

*« Délai d'accès maximum 1 mois »*

#### **OBJECTIFS PROFESSIONNELS**

 Mettre en œuvre les techniques de programmation VBA, les structures de contrôles et la syntaxe du langage, utiliser les principaux éléments des bibliothèques des applications Access, créer des interfaces avec la bibliothèque Forms, manipuler des données avec les bibliothèques DAO et ADO.

# **PARTICIPANTS**

 Utilisateurs ayant une bonne connaissance d'Access, désirant maîtriser les fonctions de base de la programmation VBA

#### **PRE-REQUIS**

- Maîtriser la création de tables, requêtes, formulaires et états dans Access.
- Avoir une première expérience en programmation.

# **MOYENS PEDAGOGIQUES**

- Réflexion de groupe et apports théoriques du formateur
- Travail d'échange avec les participants sous forme de
- Utilisation de cas concrets issus de l'expérience professionnelle
- Validation des acquis par des questionnaires, des tests d'évaluation, des mises en situation et des jeux pédagogiques.
- Remise d'un support de cours.

# **MODALITES D'EVALUATION**

- Feuille de présence signée en demi-journée,
- Evaluation des acquis tout au long de la formation,
- Questionnaire de satisfaction,
- Positionnement préalable oral ou écrit,
- Evaluation formative tout au long de la formation,
- Evaluation sommative faite par le formateur ou à l'aide des certifications disponibles,
- Sanction finale : Certificat de réalisation, certification éligible au RS selon l'obtention du résultat par le stagiaire

# **MOYENS TECHNIQUES EN PRESENTIEL**

 Accueil des stagiaires dans une salle dédiée à la formation, équipée d'ordinateurs, d'un vidéo projecteur d'un tableau blanc et de paperboard. Nous préconisons 8 personnes maximum par action de formation en présentiel

# **MOYENS TECHNIQUES DES CLASSES EN CAS DE FORMATION DISTANCIELLE**

- A l'aide d'un logiciel comme Teams, Zoom etc... un micro et éventuellement une caméra pour l'apprenant,
- suivez une formation uniquement synchrone en temps réel et entièrement à distance. Lors de la classe en ligne, les apprenants interagissent et comuniquent entre eux et avec le formateur.
- Les formations en distanciel sont organisées en Inter-Entreprise comme en Intra-Entreprise.
- L'accès à l'environnement d'apprentissage (support de cours, labs) ainsi qu'aux preuves de suivi et d'assiduité (émargement, évaluation) est assuré. Nous préconisons 4 personnes maximum par action de formation en classe à distance

## **ORGANISATION**

Les cours ont lieu de 9h à 12h30 et de 14h à 17h30.

# **PROFIL FORMATEUR**

- Nos formateurs sont des experts dans leurs domaines d'intervention
- Leur expérience de terrain et leurs qualités pédagogiques constituent un gage de qualité.

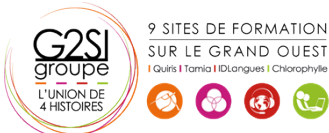

Contactez-nous au 02 90 01 32 10.

## **A L'ATTENTION DES PERSONNES EN SITUATION DE HANDICAP**

 Les personnes atteintes de handicap souhaitant suivre cette formation sont invitées à nous contacter directement, afin d'étudier ensemble les possibilités de suivre la formation.

# **Programme de formation**

# **Principes de programmation (03h30)**

- Visual Basic pour Application (VBA)
- Programmation structurée orientée objet
- Les commandes (instructions, fonctions)
- Les objets (méthodes, propriétés, évènements)
- Variables, commentaires
- Visual Basic Editor (projets, propriétés, modules, explorateur d'objets)

#### **Manipulation de chaînes de caractères, valeurs**

# **numériques et dates (02h15)**

- Fonctions chaînes (Mid\$, Right\$, Left\$, Len,)
- Fonctions numériques (Val, Abs...)
- Fonctions de date (Now, Date, Year, Day, Month)
- Fonctions de conversion

#### **Les variables (02h15)**

- Définition
- Les différents types
- Déclaration
- Tableau

# **Les conditions (01h15)**

- Instructions conditionnelles (If Then Else)
- Instructions conditionnelles structurées (Select Case)

### **Les boucles (01h15)**

- Compteurs (For... Next)
- Conditionnelles (Do... Loop)

#### **Boîtes de dialogue (01h15)**

- Instruction Msgbox et fonction Msgbox
- Inputbox

# **Utilisation d'objets (Docmd) (01h45)**

- Formulaires
- **Etats**
- Requêtes

#### **Manipulation de diverses fonctions et instructions**

#### **concernant (02h15)**

- Les données
- L'impression
- L'exportation
- OLE Automation (Word, Outlook…)

9 SITES DE FORMATION SUR LE GRAND OUEST

 $\left( 3 \right)$ 

#### **Accès aux données Via SQL (01h45)**

- Exécution de codes SQL en VBA
- Listes déroulantes en cascade (SELECT)
- Ajout/modification/suppression d'enregistrement (INSERT, UPDATE, DELETE)

#### **Accès aux données via ADO (02h15)**

- Notion d'ADO et DAO
- Connexion à la base de données
- Consultation et recherche sur les données
- Manipulation de données

#### **Les outils de débogage (01h15)**

- Mode pas à pas
- Points d'arrêt

# aginius